# **CSE/EE 461 Connections**

### **Last Time** • We began on the Transport layer • Focus - How do we send information reliably? • Topics – ARQ and sliding windows • Silliness Physical Data Link Network **Transport** Session Presentation Application

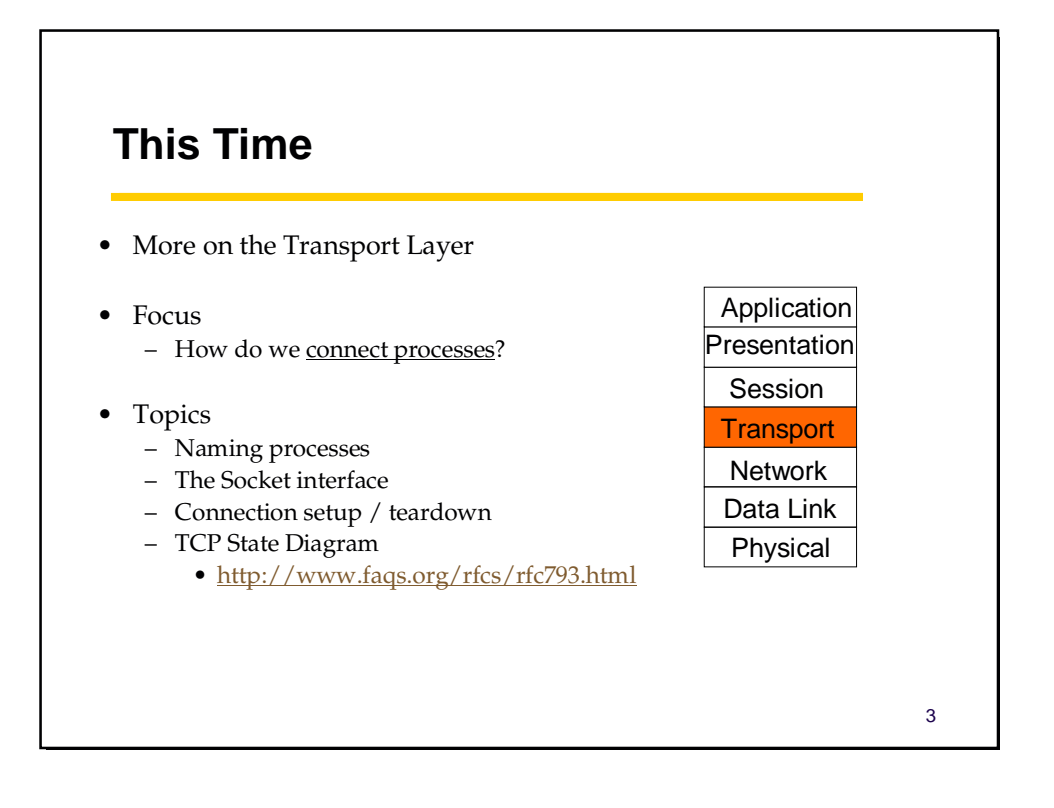

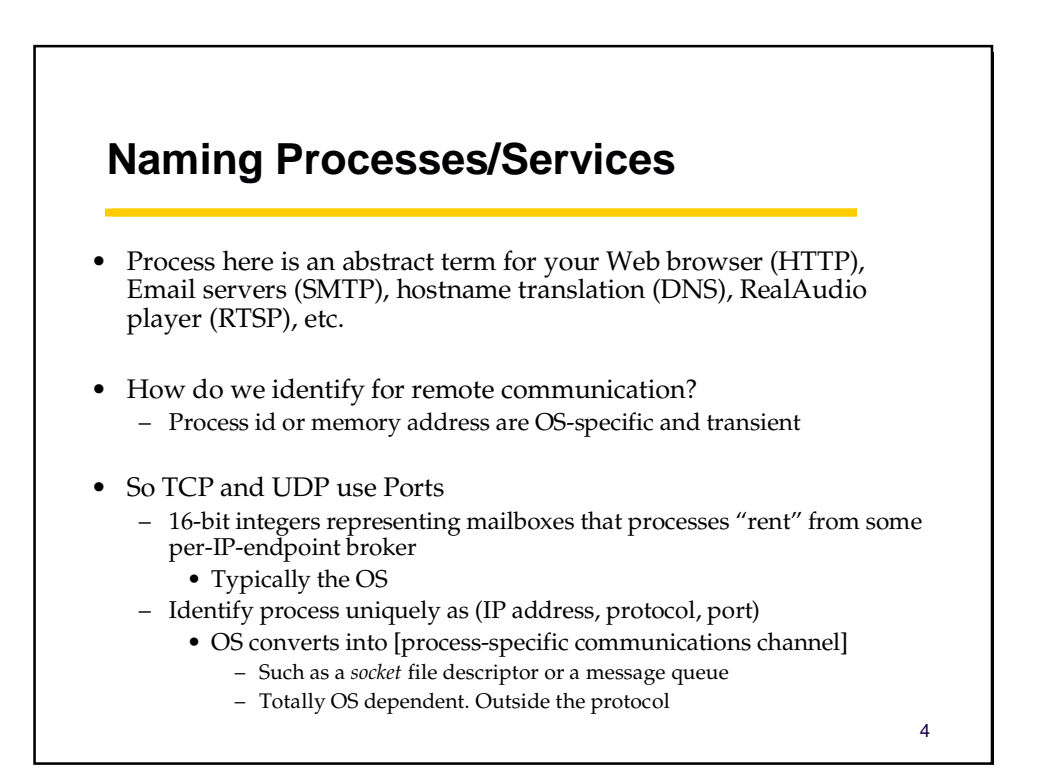

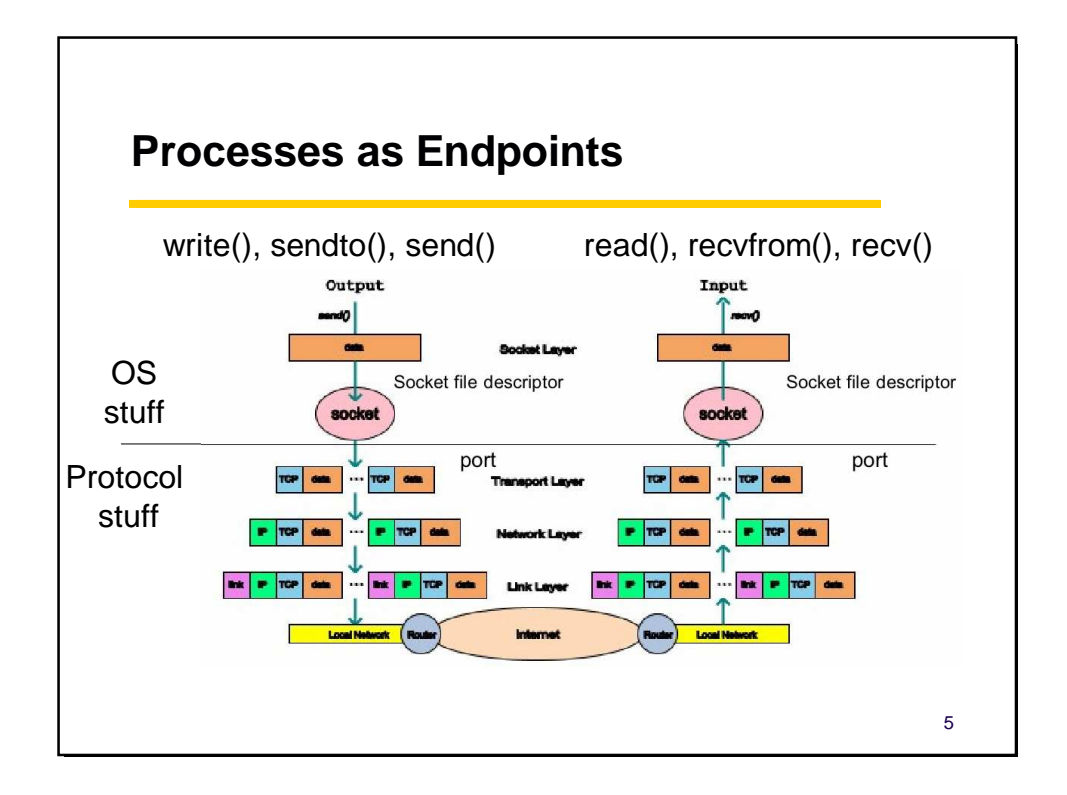

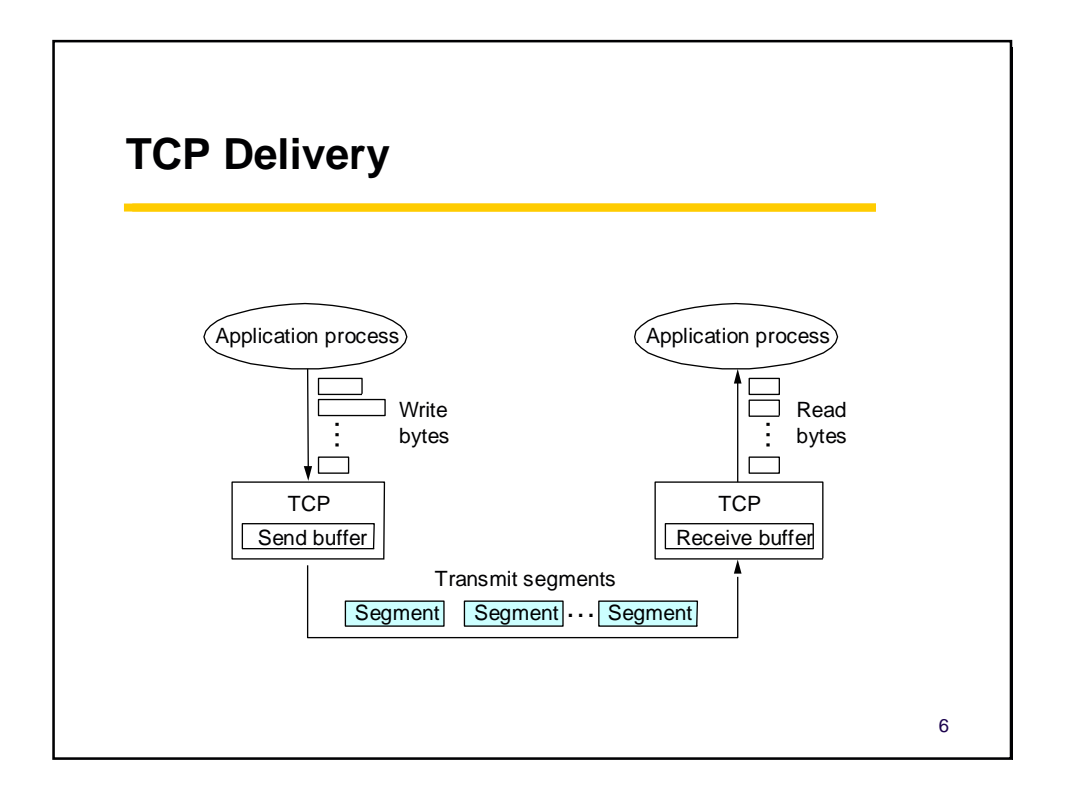

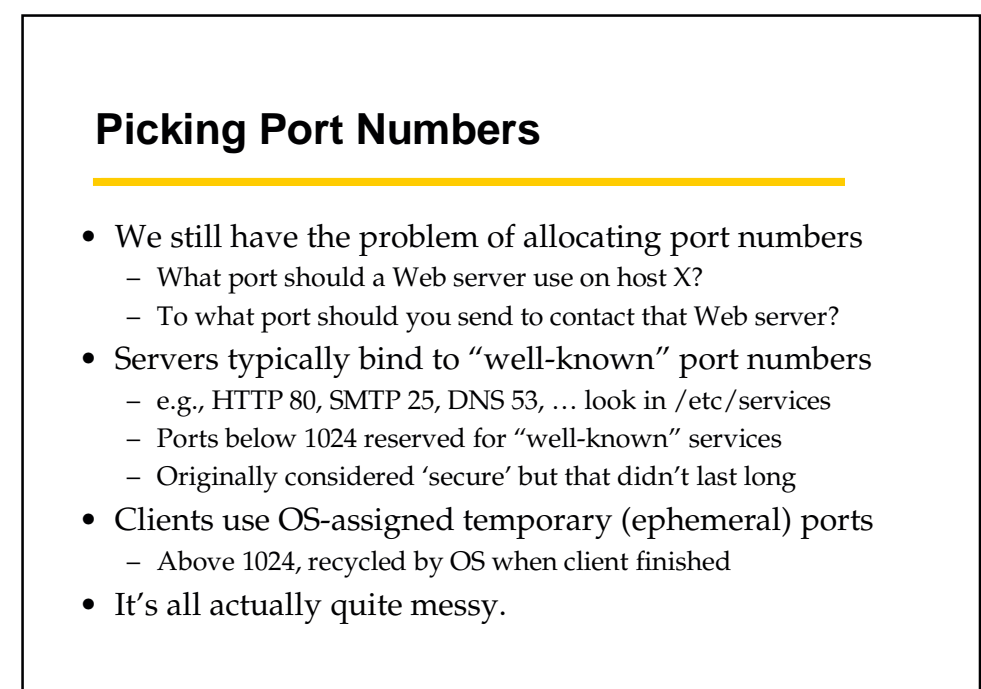

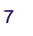

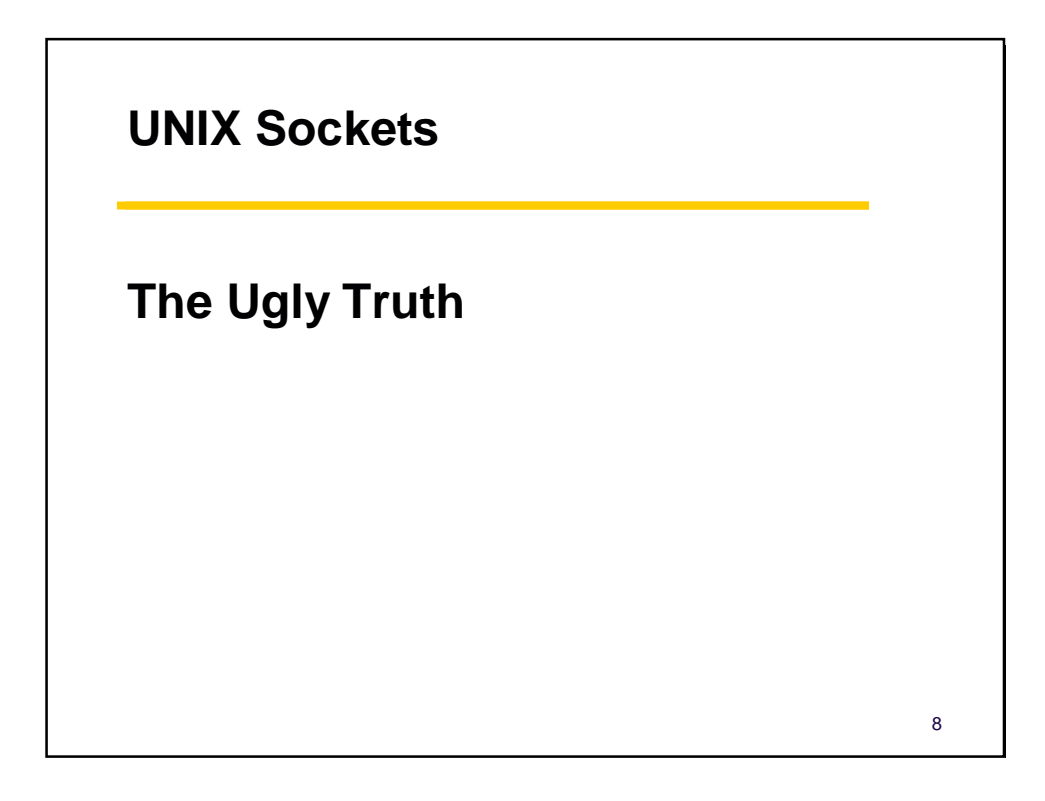

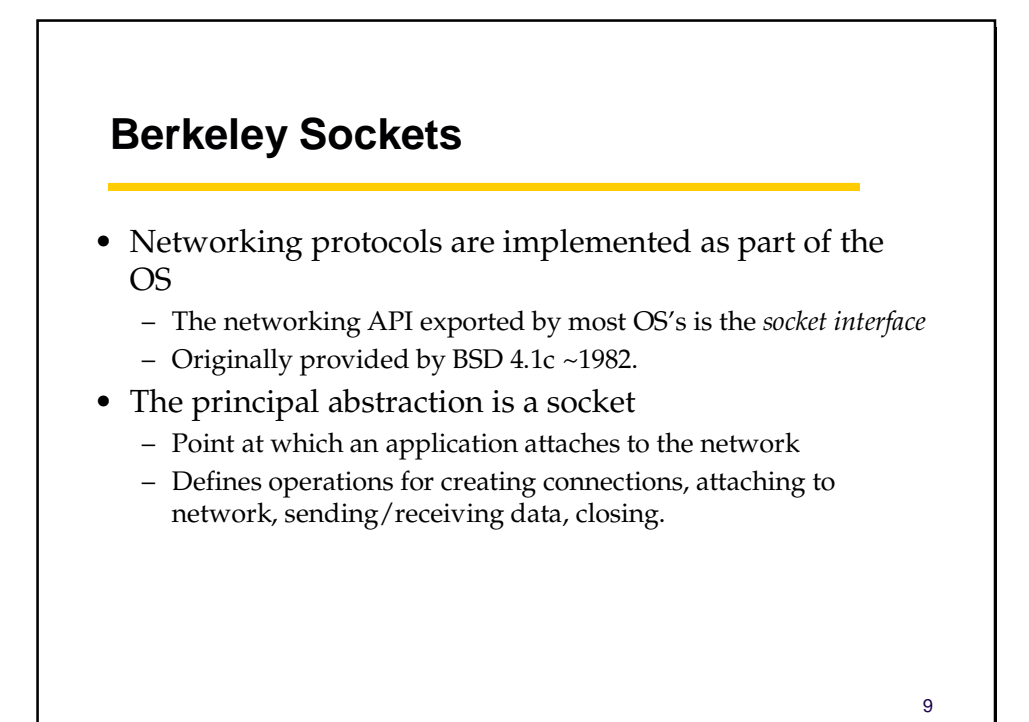

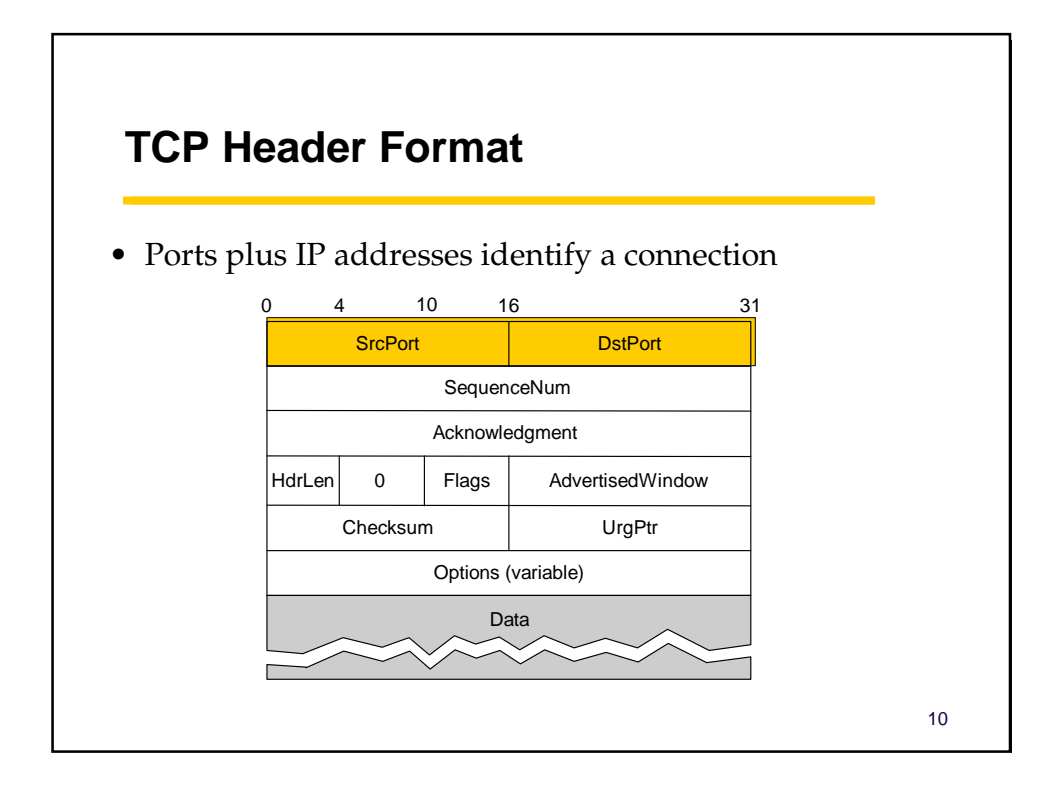

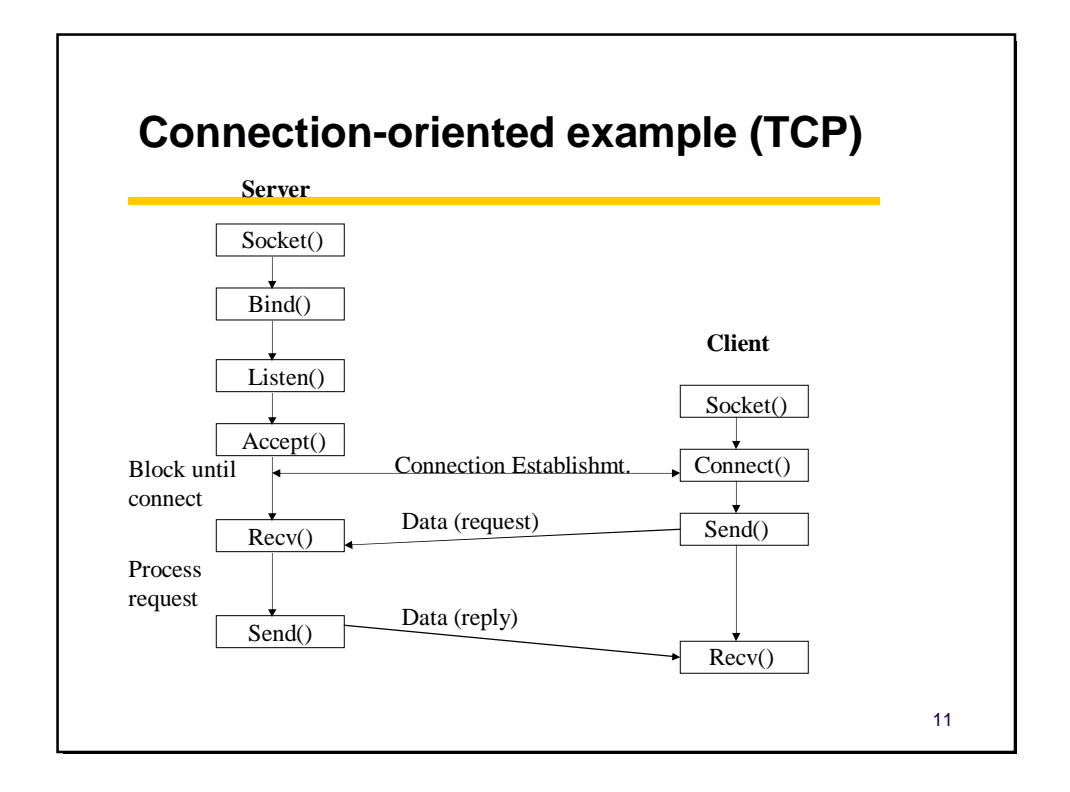

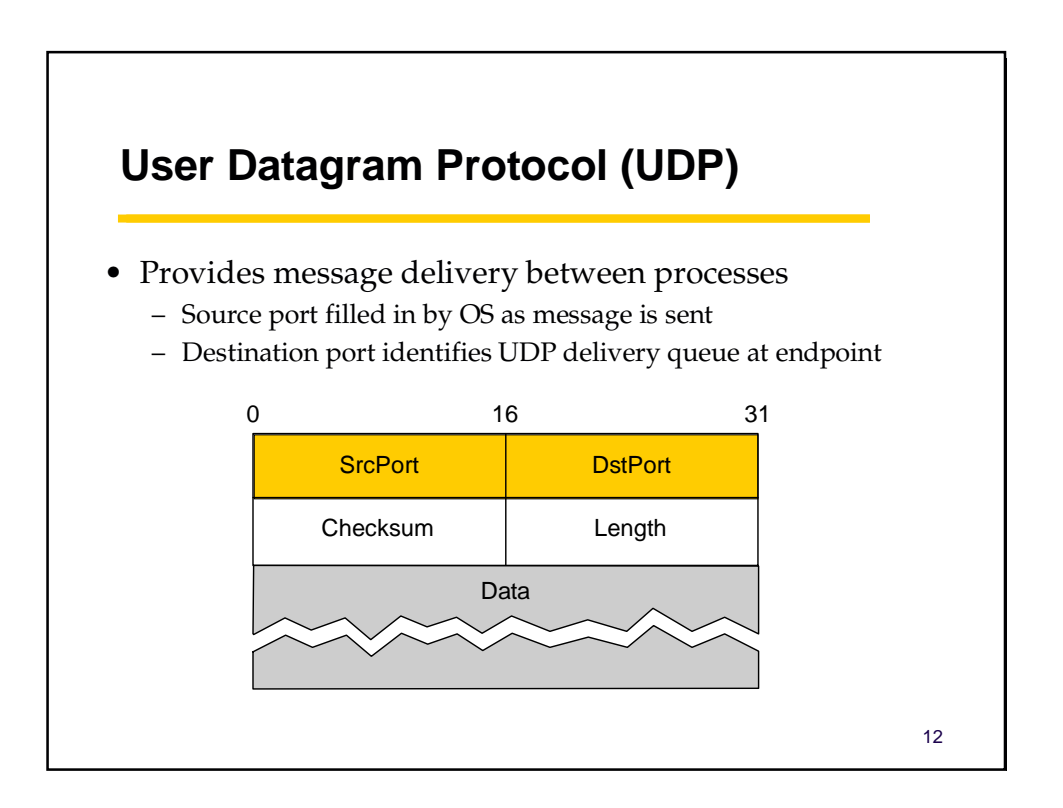

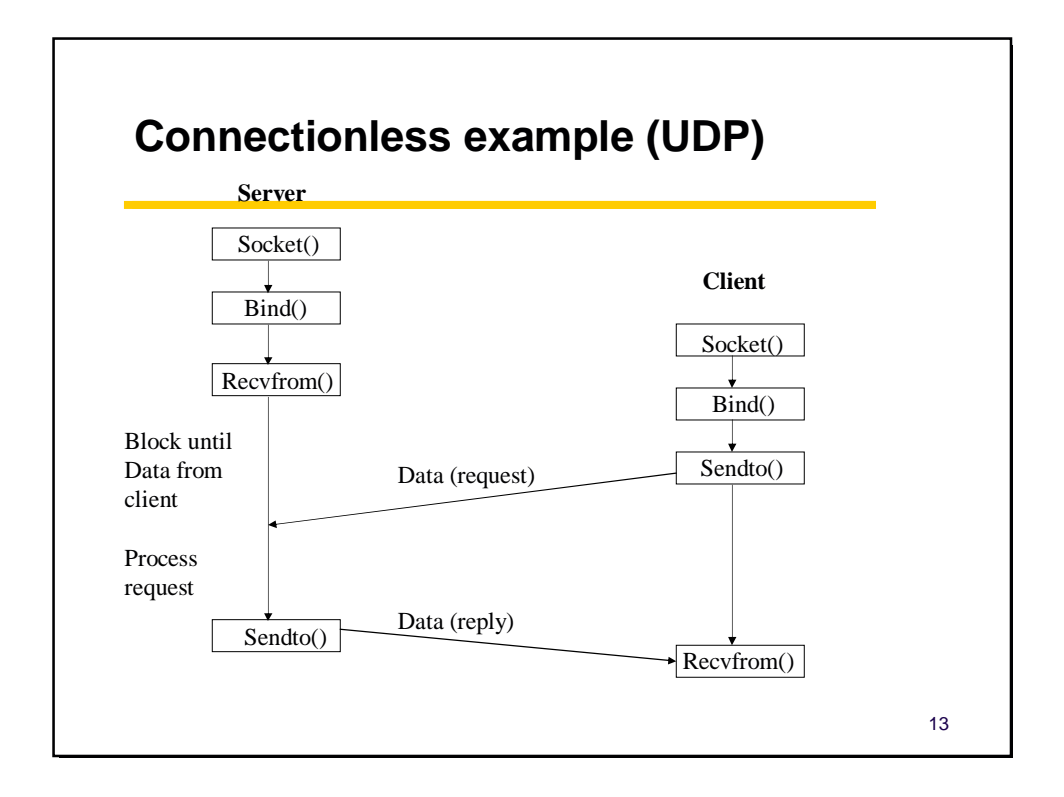

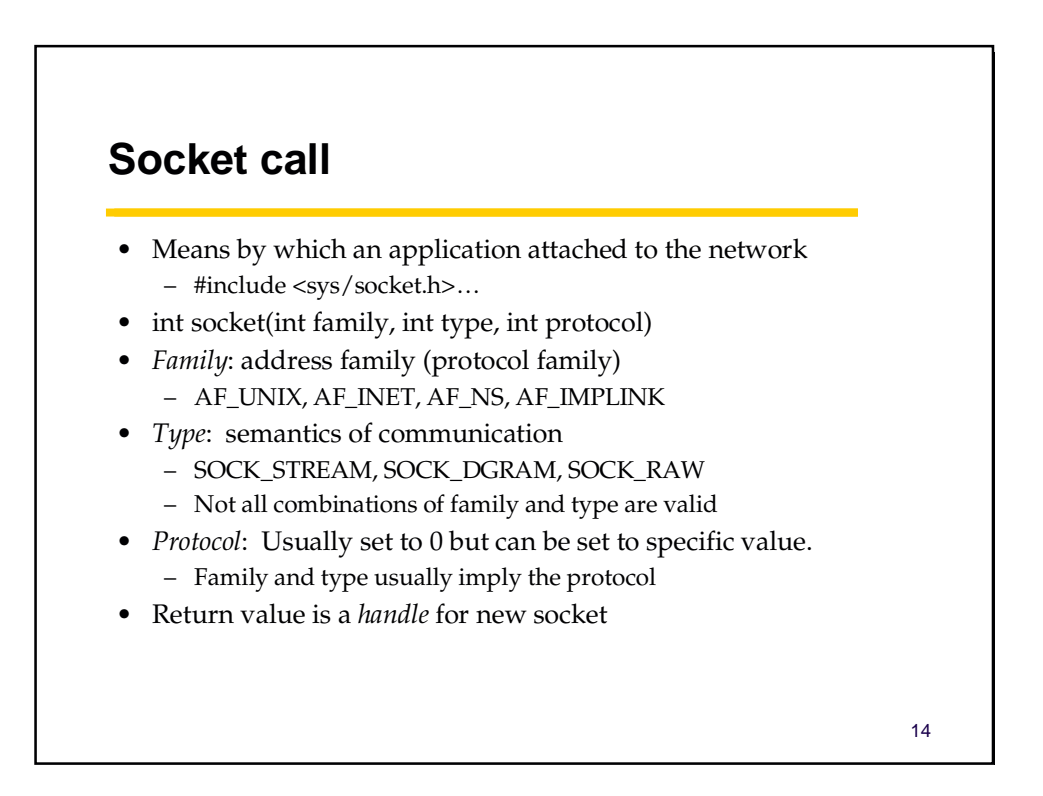

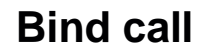

- Typically a server call
- Binds a newly created socket to the specified address – *int bind(int socket, struct sockaddr \*address, int addr\_len)*
- *Socket*: newly created socket handle
- *Address*: data structure of address of *local* system
	- IP address and port number (demux keys)
	- Same operation for both connection-oriented and connectionless servers
		- Can use well known port or unique port

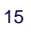

#### **Listen call**

- Used by connection-oriented servers to indicate an application is willing to receive connections
- Int(int socket, int backlog)
- *Socket*: handle of newly creates socket
- *Backlog*: number of connection requests that can be queued by the system while waiting for server to execute accept call.

# **Accept call**

- A server call
- After executing *listen,* the accept call carries out a *passive open* (server prepared to accept connects).
- int accept(int socket, struct sockaddr \*address, int addr\_len)
- It blocks until a remote client carries out a connection request.
- When it does return, it returns with a *new* socket that corresponds with new connection and the address contains the clients address

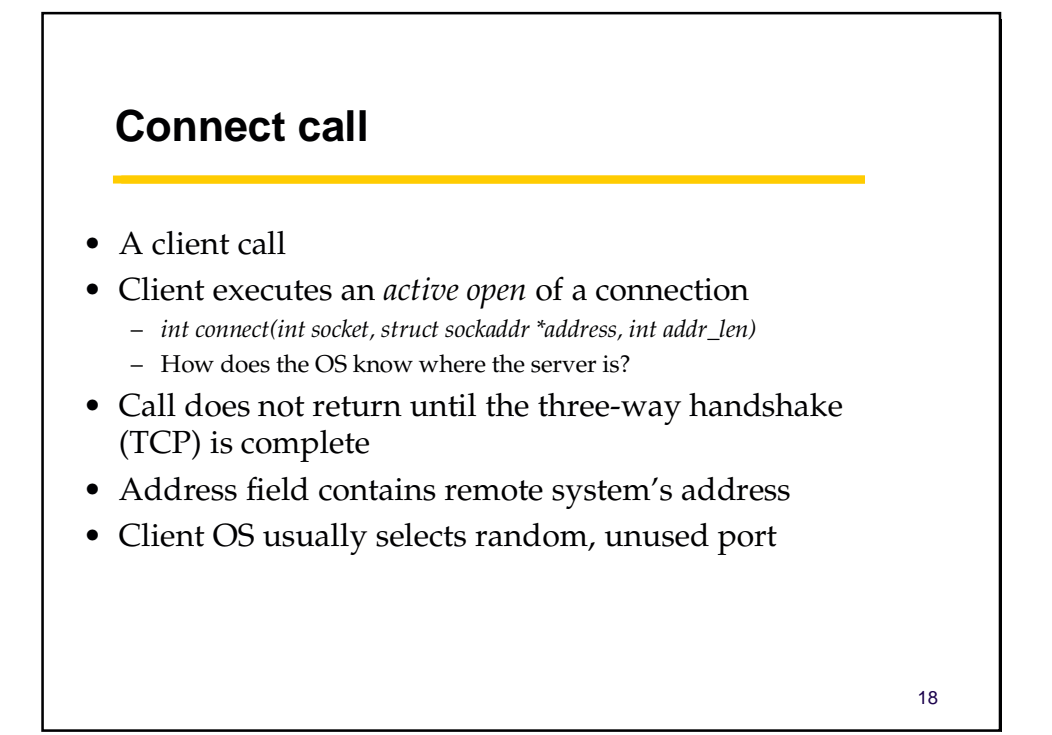

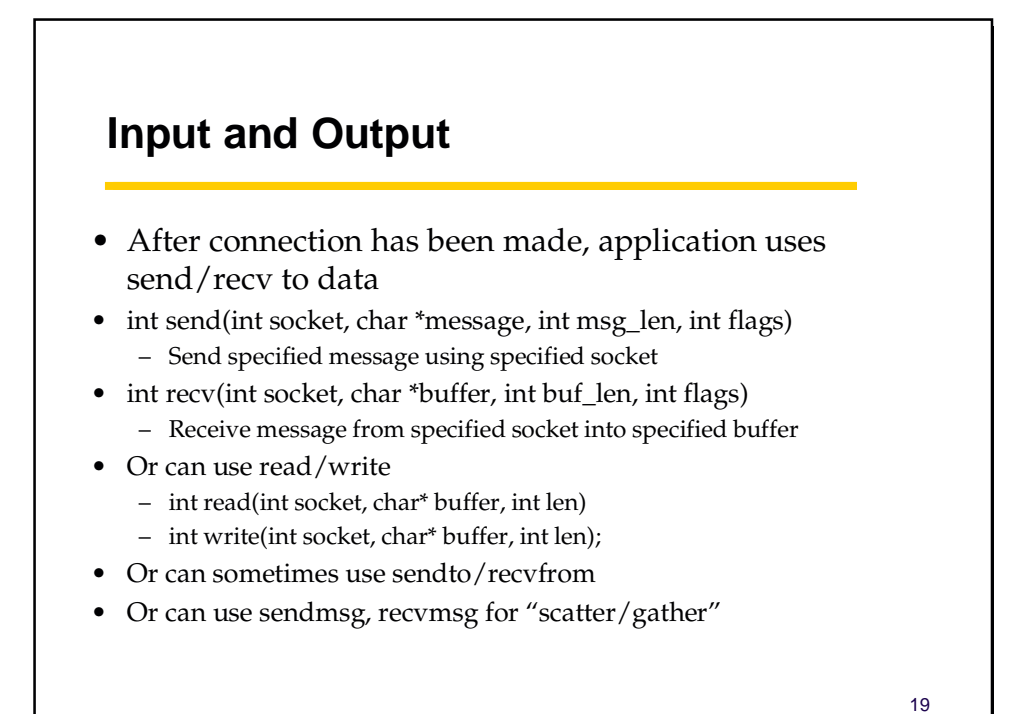

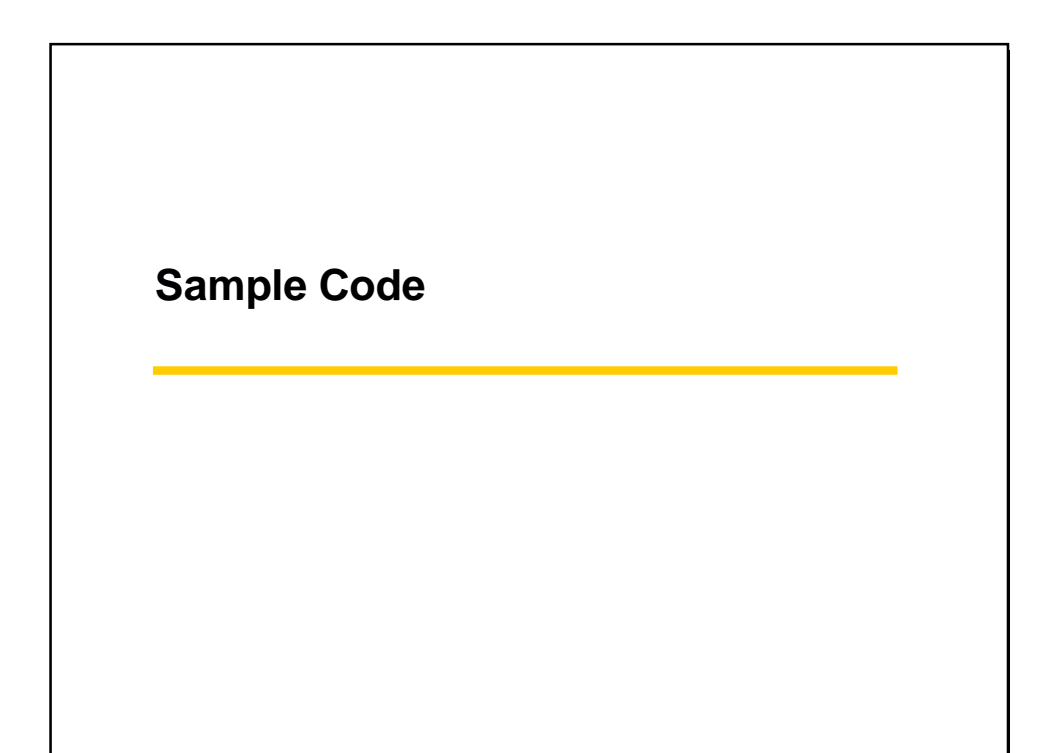

# **Key Concepts**

- We use ports to name processes in TCP/UDP
	- "Well-known" ports are used for popular services
- OS Interface is how these things get programmed
	- Other interfaces exist. Eg, Java, Perl